# **Asynchronous Method Invocation (AMI) in MATLAB**

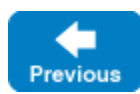

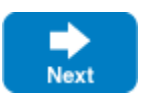

Asynchronous Method Invocation (AMI) is the term used to describe the client-side support for the asynchronous programming model. AMI supports both oneway and twoway requests, but unlike their synchronous counterparts, AMI requests never block the application. When a client issues an AMI request, the Ice run time hands the message off to the local transport buffer or, if the buffer is currently full, queues the request for later delivery. The application can then continue its activities and poll or wait for completion of the invocation, or receive a callback when the invocation completes.

AMI is transparent to the server: there is no way for the server to tell whether a client sent a request synchronously or asynchronously.

On this page:

- [Asynchronous API in MATLAB](#page-0-0)
	- o [Asynchronous Proxy Methods in MATLAB](#page-0-1)
	- <sup>o</sup> [Asynchronous Exception Semantics in MATLAB](#page-1-0)
- [Future Class in MATLAB](#page-1-1)
- [Asynchronous Oneway Invocations in MATLAB](#page-2-0)
- [Asynchronous Batch Requests in MATLAB](#page-3-0)

## <span id="page-0-0"></span>Asynchronous API in MATLAB

Consider the following simple Slice definition:

```
Slice
module Demo
{ 
     interface Employees
     {
         string getName(int number);
 }
}
```
### <span id="page-0-1"></span>Asynchronous Proxy Methods in MATLAB

In addition to the synchronous proxy method, slice2matlab generates the following asynchronous proxy method:

#### **MATLAB**

```
classdef EmployeesPrx < Ice.ObjectPrx
    methods
        function result = getName(obj, number, varargin) % Synchronous method
 ...
        end
        function future = getNameAsync(obj, number, varargin) % Asynchronous method
 ...
        end
    end
 ...
end
```
As you can see, the getName Slice operation generates a getNameAsync method that optionally accepts a [per-invocation context](https://doc.zeroc.com/display/IceMatlab/Request+Contexts).

The getNameAsync method sends (or queues) an invocation of getName. This method does not block the application. It returns an instance of Ice. Future that you can use in a number of ways, including blocking to obtain the result, querying its state, and canceling the invocation.

Here's an example that calls getNameAsync:

```
e = ...; % Get EmployeesPrx proxy
future = e.getNameAsync(99);
% Continue to do other things here...
name = f.fetchOutputs();
```
Because getNameAsync does not block, the application can do other things while the operation is in progress.

An asynchronous proxy method uses the same parameter mapping as for [synchronous operations](https://doc.zeroc.com/display/IceMatlab/MATLAB+Mapping+for+Operations); the only difference is that the result (if any) is obtained from the future. For example, consider the following operation:

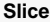

**MATLAB**

```
interface Example
{
     double op(int inp1, string inp2, out bool outp1, out long outp2);
}
```
The generated code looks like this:

#### **MATLAB**

```
classdef ExamplePrx < Ice.ObjectPrx
     methods
         function future = opAsync(obj, inp1, inp2, varargin)
             ...
         end
 ...
     end
     ...
end
```
Now let's call fetchOutputs to demonstrate how to retrieve the results when the invocation completes:

### **MATLAB**

```
e = ...; % Get EmployeesPrx proxy
future = e.opAsync(5, 'demo');
...
[r, outp1, outp2] = future.fetchOutputs();
```
Back to Top ^

### <span id="page-1-0"></span>Asynchronous Exception Semantics in MATLAB

If an invocation raises an exception, the exception will be thrown when the application calls fetchOutputs on the future. The exception is provided by the future, even if the actual error condition for the exception was encountered during the call to the opAsync method ("on the way out"). The advantage of this behavior is that all exception handling is located with the code that handles the future (instead of being present twice, once where the opAsync method is called, and again where the future is handled).

There are two exceptions to this rule:

- $\bullet$  if you destroy the communicator and then make an asynchronous invocation, the opAsync method throws CommunicatorDestroyedException directly.
- <span id="page-1-1"></span>a call to an Async function can throw TwowayOnlyException. An Async function throws this exception if you call an operation that has a return value or out-parameters on a oneway proxy.

## Future Class in MATLAB

The Future object that is returned by asynchronous proxy methods has an API that resembles MATLAB's parallel. Future class:

### **MATLAB**

```
classdef Future < ...
     methods
         function ok = wait(obj, state, timeout)
         function varargout = fetchOutputs(obj)
         function cancel(obj)
     end
     properties(SetAccess=private) % Read only properties
         ID
         NumOutputArguments
         Operation
         Read
         State
     end
end
```
The members have the following semantics:

 $\bullet$  wait()

This method blocks until the invocation completes and returns true if it completed successfully or false if it failed.

wait(state)

This method blocks until the desired state is reached (see the description of the State property below). For example, calling future.wait ('finished') is equivalent to calling future.wait(). The method returns true if the desired state was reached and no exception has occurred, or false otherwise.

wait(state, timeout)

This method blocks for a maximum of timeout seconds until the desired state is reached, where timeout is a double value. The method returns true if the desired state was reached and no exception has occurred, or false otherwise.

• fetchOutputs()

This method blocks until the invocation completes. If it completed successfully, fetchOutputs returns the results (if any). If the invocation failed, fetchOutputs raises the exception. This method can only be invoked once.

 $\bullet$  cancel()

If the invocation hasn't already completed either successfully or exceptionally, cancelling the future causes it to complete with an instance of Invo cationCanceledException. Cancellation prevents a queued invocation from being sent or, if the invocation has already been sent, ignores a reply if the server sends one. Cancellation is a local operation and has no effect on the server.

 $\bullet$  ID

A numeric value that uniquely identifies the invocation.

- NumOutputArguments A numeric value denoting how many results the invocation will return upon successful completion.
- Operation

The name of the operation that was invoked.

• Read

A logical value indicating whether the results have already been obtained via fetchOutputs.

• State

A string value indicating the current state of the invocation. For a twoway invocation, the property value transitions from running to sent to fini shed. For a oneway, datagram, or batch invocation, the property value transitions from running to finished.

Back to Top ^

## <span id="page-2-0"></span>Asynchronous Oneway Invocations in MATLAB

You can invoke operations via oneway proxies asynchronously, provided the operation has void return type, does not have any out-parameters, and does not raise user exceptions. If you call an asynchronous proxy method on a oneway proxy for an operation that returns values or raises a user exception, the proxy method throws TwowayOnlyException.

The future returned for a oneway invocation completes as soon as the request is successfully written to the client-side transport. The future completes exceptionally if an error occurs before the request is successfully written.

## <span id="page-3-0"></span>Asynchronous Batch Requests in MATLAB

You can invoke operations via batch oneway proxies asynchronously, provided the operation has void return type, does not have any out-parameters, and does not raise user exceptions. If you call an asynchronous proxy method on a batch oneway proxy for an operation that returns values or raises a user exception, the proxy method throws TwowayOnlyException.

The future returned for a batch oneway invocation is always completed and indicates the successful queuing of the batch invocation. The future completes exceptionally if an error occurs before the request is queued.

Applications that send [batched requests](https://doc.zeroc.com/display/IceMatlab/Batched+Invocations) can either flush a batch explicitly or allow the Ice run time to flush automatically. The proxy method ice\_flushBa tchRequests performs an immediate flush using the synchronous invocation model and may block the application until the entire message can be sent. Ice also provides asynchronous versions of this method so you can flush batch requests asynchronously.

The proxy method ice\_flushBatchRequestsAsync flushes any batch requests queued by that proxy. In addition, similar methods are available on the communicator and the Connection object. These methods flush batch requests sent via the same communicator and via the same connection, respectively.

Back to Top ^

See Also

- [Request Contexts](https://doc.zeroc.com/display/IceMatlab/Request+Contexts)
- [Batched Invocations](https://doc.zeroc.com/display/IceMatlab/Batched+Invocations)

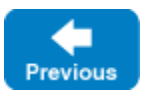

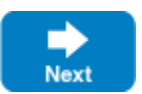